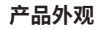

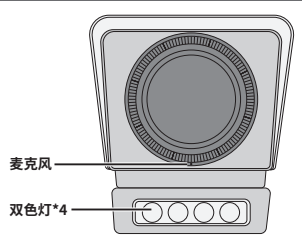

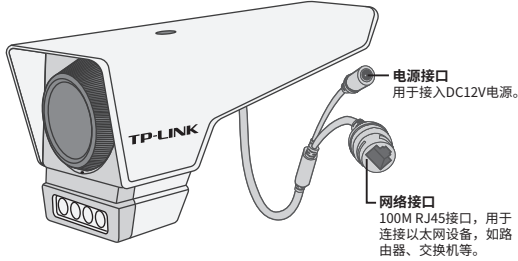

声明:Copyright © 2023 普联技术有限公司版权所有。

# **TP-LINK产品售后服务承诺:一年保修。**

**详细售后条款可扫描二维码了解。**

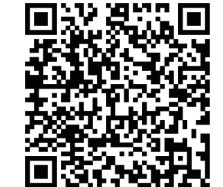

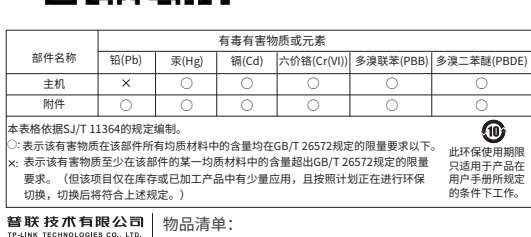

7103505371 REV1.0.0 ·一台网络摄像头 ·一组防水套件 ·一本快速安装指南

**产品合格 证 已 检 验**

# **TP-LINK®**

# 快速安装指南 室外网络摄像机

请扫描上方二维码下载 最新 "TP-LINK物联" APP! (仅中国大陆、港澳台地区可用)

"TP-LINK安防服务"微信公众号

## **IPC配合NVR工作**

### **使用 APP配置设备**

#### **安装设备**

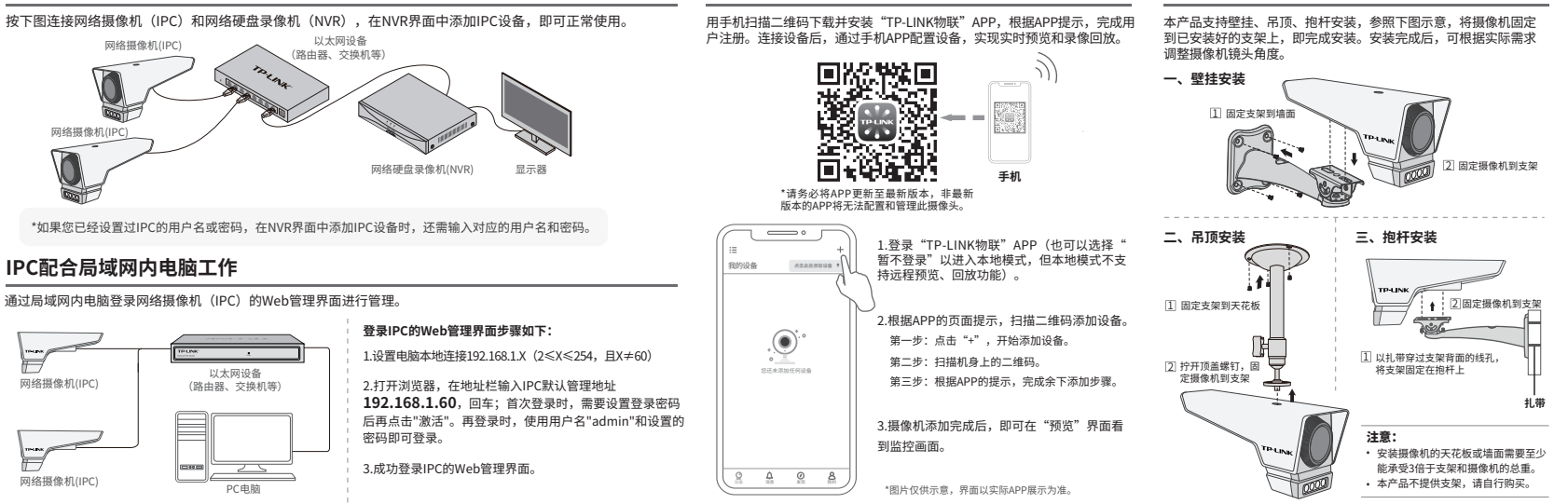